EE/Ma 127b Error-Correcting Codes draft of March 11, 2001

Details of Class Project #2 Due date: To be announced R. J. McEliece 162 Moore

You (and/or your team; maximum of four students per team) are expected to produce a computer program to implement the Viterbi decoding algorithm for the Voyager code, i.e., the (2*,* 1*,* 6*,* 10) binary convolutional code with generator matrix

 $(G_1(D), G_2(D)) = (1 + D^2 + D^3 + D^5 + D^6, 1 + D + D^2 + D^3 + D^6).$ 

There will be two tests of your decoder, the "self-test," and the "demonstration" test. Both tests will require your decoder to perform on the BSC ("hard decisions") and the AWGN channel ("soft decisions").

• **The Self Test.** Here I want you to run experiments with your Viterbi decoder to produce a graph which shows the (approximate) relationship between  $E_b/N_0$  and the decoded bit error probability for the given convolutional code, for  $E_b/N_0$  ranging from 1 dB to 6dB, in increments of 0*.*5 dB.

• **The Demonstration.** At the time of your demonstration, I will ask you to encode *N* pseudorandom bits, then add Gaussian noise corresponding to a certain value of  $E_b/N_0$ , then decode the noisy bits using both "hard" and "soft" decisions, reporting in each case the number of decoded bit errors. I will not yet say how big *N* will be, but as discussed in class, I want you to truncate your survivors at length 32, outputting the oldest bit on the survivor with the best metric.

• **Important Fact:** For a binary code of rate *R* on the AWGN channel, the relationship between  $E_b/N_0$ , the *bit signal-to-noise ratio* and  $\sigma^2$ , the *Gaussian noise variance*, is given by

$$
\sigma^2 = \left(2R\frac{E_b}{N_0}\right)^{-1},\,
$$

so for example for a  $R = 1/2$  code like the *Voyager* code, the relationship is simply

$$
\sigma^2 = \left(\frac{E_b}{N_0}\right)^{-1}.
$$

Finally remember that  $E_b/N_0$  is always quoted in "dBs," where a dimensionless quantity *x* equals  $10 \log_{10} x$  dB's. Thus for example, a value of  $E_b/N_0$  of 3.5 dB for the Voyager code corresponds to a value of  $\sigma^2 = 0.4467$ .

## **Additional details on Class Project 2.**

1. Use the recursion

$$
p_{n+6} = p_{n+1} \oplus p_n \qquad \text{for } n \ge 0
$$

with the initial conditions

$$
p_0 = 1, p_1 = p_2 = p_3 = p_4 = p_5 = 0,
$$

to generate the *N* information bits. Ensure that the generated sequence is 100000100001 *...* and is periodic with period 63.

- 2. Encode the information sequence using the generator polynomials  $G_1(D)$  and  $G_2(D)$  given above.
- 3. The encoder outputs 0's and 1's. However, the input to the AWGN is  $\pm 1$ . Therefore, map 0's to  $+1$ 's and 1's to  $-1$ 's.
- 4. To simulate the AWGN, add the mean zero, variance  $\sigma^2$  normal (Gaussian) random variables generated by the following segment of pseudo-code, to the  $\pm 1's$  generated at the previous step. This program outputs two random variables,  $n_1$  and  $n_2$ . Use  $n_1$  (resp.  $n_2$ ) for the encoder output corresponding to the generator polynomial  $G_1(D)$  (resp.  $G_2(D)$ ). SEED and  $\sigma$  (i.e.,  $E_b/N_0$ ) will be specified at the time of testing your program. urand() is a function which generates a random variable uniformly distributed in the interval [0*,* 1].

```
main()
{
     ...
     global iurv;
     ...
     iurv = SEED;
     ...
     ...
}
normal(n_1, n_2, \sigma) /* See "Donald E.Knuth, The Art of Computer Programming, Vol.2,
p.104 " */
{
     do {
         x_1 = urand();
         x_2 = \text{urand}();
```

```
x_1 = 2x_1 - 1;x_2 = 2x_2 - 1;/* x_1 and x_2 are now uniformly distributed in [-1, +1] */
           s = x_1^2 + x_2^2;} while (s \geq 1.0)n_1 = \sigma x_1 \sqrt{-2 \ln s/s};n_2 = \sigma x_2 \sqrt{-2 \ln s/s};}
urand()
{
     iurv = (14157iurv + 6925)(mod 32768);return iurv/32767;
}
```
- 5. To get the output of the BSC;
	- (a) Take the sign of the output of the AWGN (Define Sign $(0) = +1.$ )
	- (b) Map  $+1$ 's to 0's and  $-1$ 's to 1's.
- 6. Truncate your survivors to length 32 and output the oldest bit on the survivor with the least metric ("Best State Decoding"). The number of the bits to be decoded, *N*, will be specified at the time of testing your program. To *decode N* bits, generate  $N + 32$  bits in (1).

Your program should output the fraction of decode bits in error (BER) in both cases.

The following table lists some typical values.

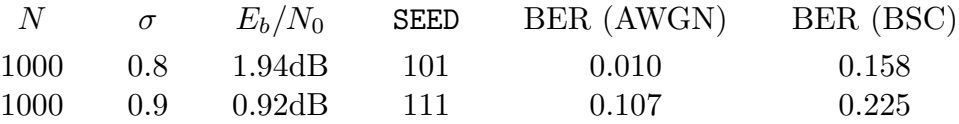